# REVIEWING PRODUCTION OPENEXR FILES ON THE WEB FOR ML

Max Grosse, Principal Software Engineer DisneyResearch|Studios

## PRODUCTION IMAGES?

- OpenEXR files
- High resolution, 1080p and up
- Extended / High Dynamic Range
- 16-bit or 32-bit floating point
- Not only final composed color data
	- **Alpha masks**
	- **Feature buffers from the renderer**
	- **Error maps**

...

## EXAMPLE USE CASE: DENOISER

- *Kernel-Predicting Convolutional Networks for Denoising Monte Carlo Renderings*, Rousselle et al, ACM SIGGRAPH 2017
- Deep learning for denoising rendered images
- Suitable for production

#### INTRODUCTING: JERI.IO

- The *JavaScript Extended-Range Image Viewer*
- HTTP server directly serves OpenEXR images with config
- Pure client-side app to decode EXR directly in the browser
- Thus, client receives original, unmodified pixels
- Like a very fancy, configurable, <img> tag for EXRs

## EXR ON THE WEB

- OpenEXR compiled to **WebAssembly**
- Emscripten did the job
- Speed is fine for our use cases, in particular when caching
- Now we have EXRs in the browser!

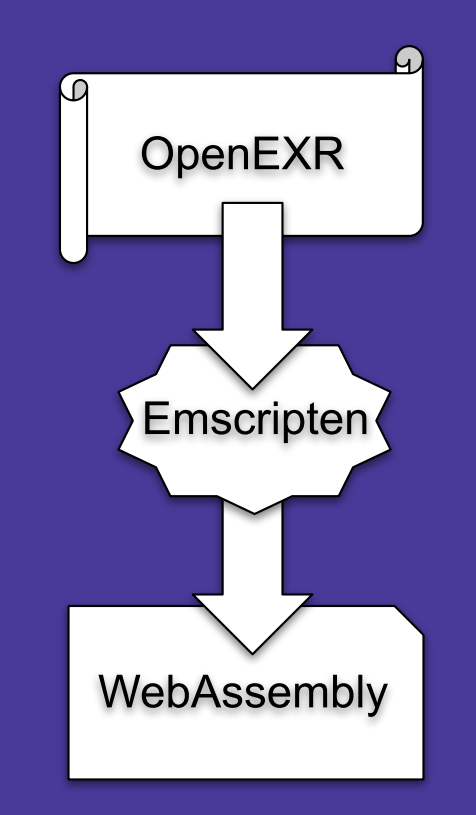

## USABLE EXR ON THE WEB

- Want to be able to change gamma, exposure
- Want to visualize error metrics and compare inputs
- Use WebGL for all image processing client-side
- Done in TypeScript with support for React.js

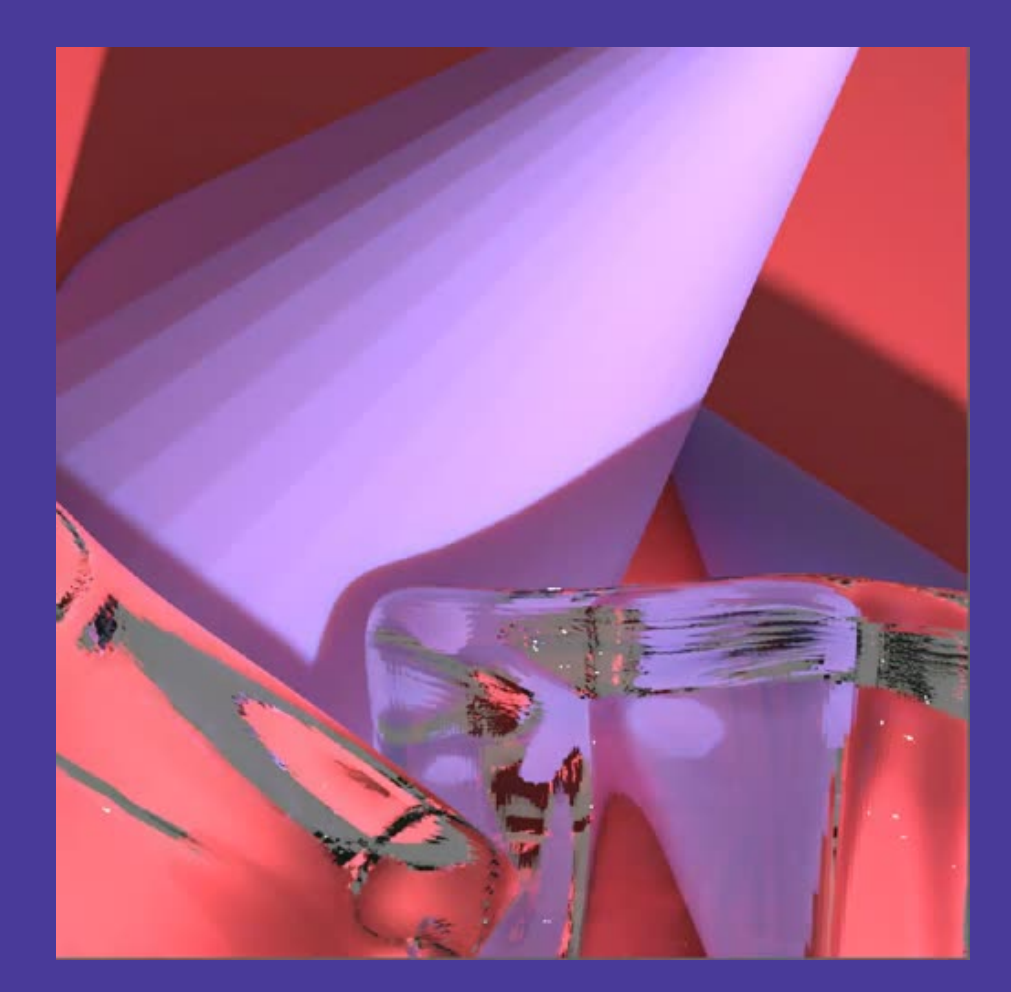

## **CONFIGURATION**

- JSON to configure viewer
- Images to load and from where
- How to group these images
- Which metrics, images to compare

```
const config = {
title: 'root',
children: [
  { title: 'Improved', image: 'glass.exr' },
     title: 'Reference', image: 'glass-ref.exr
     title: 'SSIM',
     lossMap: {
       'function': 'SSIM',
       imageA: 'glass.exr',
       imageB: 'glass-ref.exr'
  },
```
## JERI DEMO

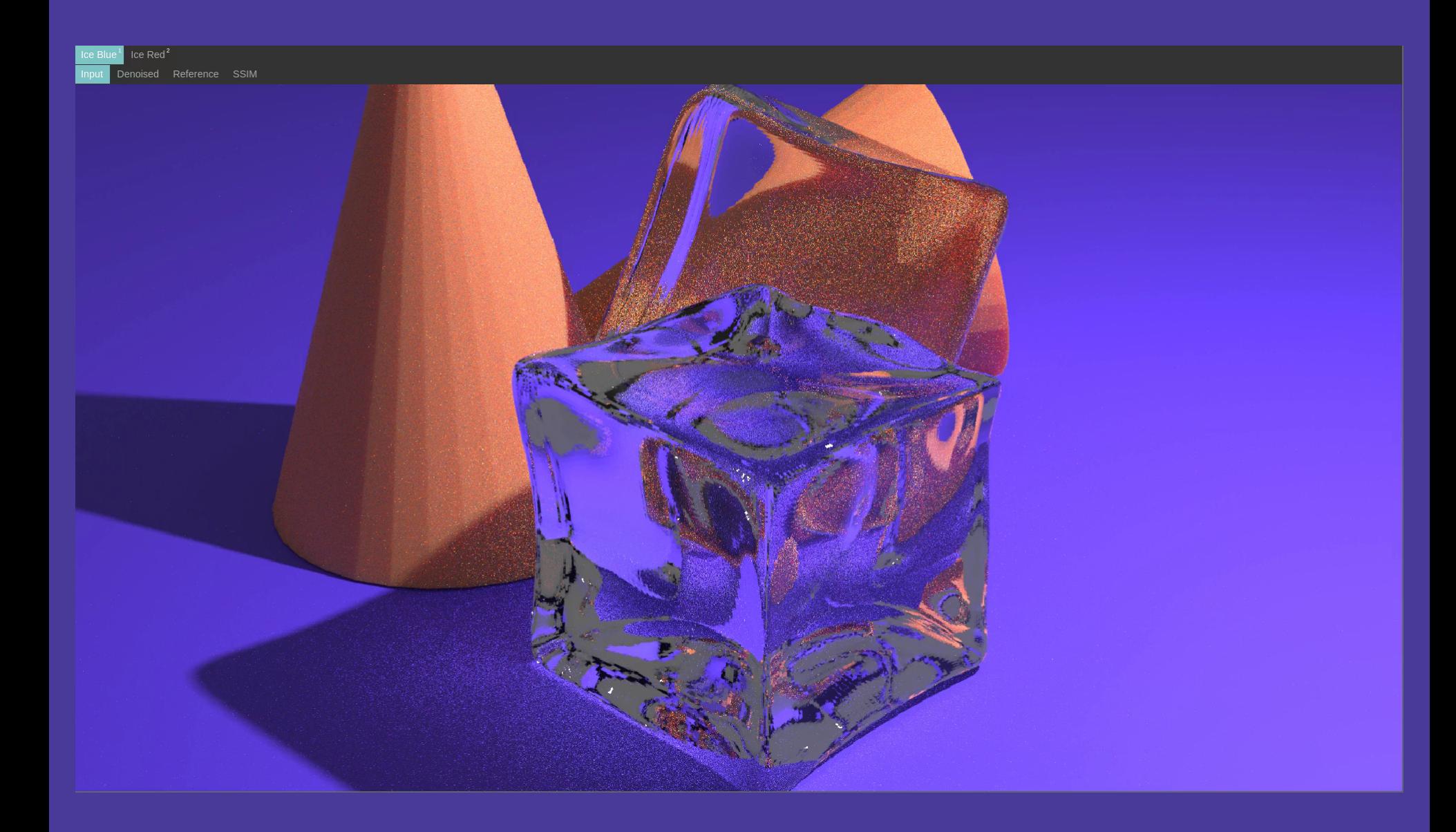

## INTEGRATION

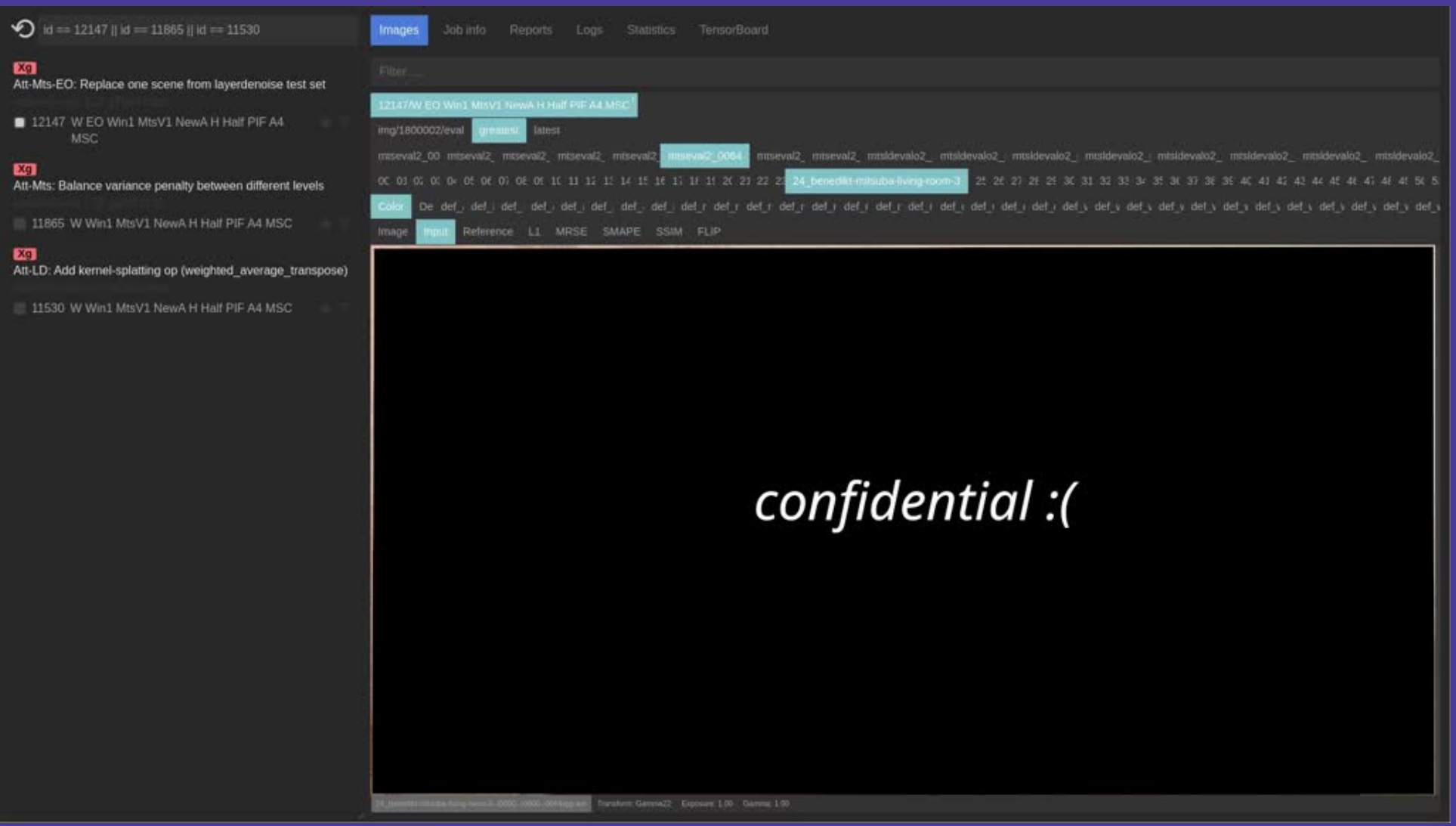

## HTTPS://JERI.IO RELEASED AS OPEN SOURCE

## THANK YOU

max.grosse@disneyresearch.com

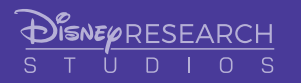